## BỘ CÔNG THƯƠNG **TRƯỜNG ĐẠI HỌC SAO ĐỎ**

**\*\*\*\*\***

# **ĐỀ CƯƠNG CHI TIẾT HỌC PHẦN THIẾT KẾ - GIÁC SƠ ĐỒ TRÊN MÁY TÍNH 2**

**Số tín chỉ: 03 Trình độ đào tạo: Đại học Ngành đào tạo: Công nghệ dệt, may**

**Năm 2022**

#### TRƯỜNG ĐẠI HỌC SAO ĐỎ **KHOA: MAY VÀ THỜI TRANG CỘNG HÒA XÃ HỘI CHỦ NGHĨA VIỆT NAM Độc lập - Tự do - Hạnh phúc**

### **ĐỀ CƯƠNG CHI TIẾT HỌC PHẦN Trình độ đào tạo: Đại học Ngành đào tạo: Công nghệ dệt, may**

- **1. Tên học phần:** Thiết kế giác sơ đồ trên máy tính 2
- **2. Mã học phần:** CNDM 053
- **3. Số tín chỉ:** 3 (0,3)
- **4. Trình độ cho sinh viên:** Năm thứ tư
- **5. Phân bổ thời gian**
	- Lên lớp: 0 giờ lý thuyết, 90 giờ thực hành
	- $-$  Tư học: 90 giờ

### **6. Điều kiện tiên quyết**

Sinh viên đã học xong học học phần Vẽ kỹ thuật ngành may, các học phần thiết kế trang phục và học phần Thiết kế - giác sơ đồ trên máy tính 1.

### **7. Giảng viên**

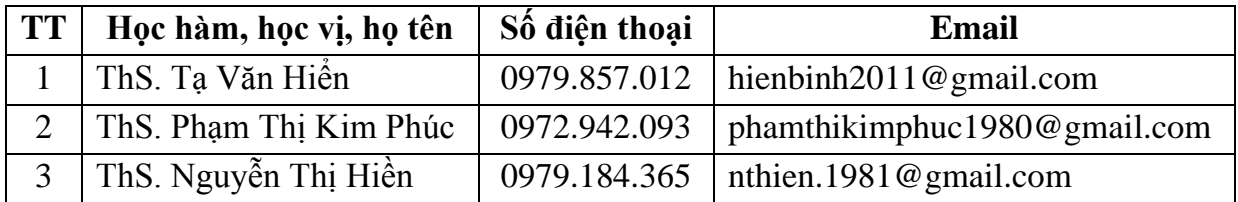

#### **8. Mô tả nội dung của học phần**

- Học phần Thiết kế - giác sơ đồ trên máy tính 2 trang bị cho sinh viên những kiến thức cơ bản về phần mềm AccuMark, các nhóm lệnh về thiết kế, nhảy mẫu, giác sơ đồ, số hóa và in mẫu.

- Các kỹ năng hình thành trong quá trình học tập sẽ giúp cho sinh viên thực hiện được công việc về thiết kế, chỉnh sửa, nhảy mẫu, giác sơ đồ các sản phẩm may.

### **9. Mục tiêu và chuẩn đầu ra học phần**

#### *9.1. Mục tiêu*

Mục tiêu học phần thỏa mãn mục tiêu của chương trình đào tạo:

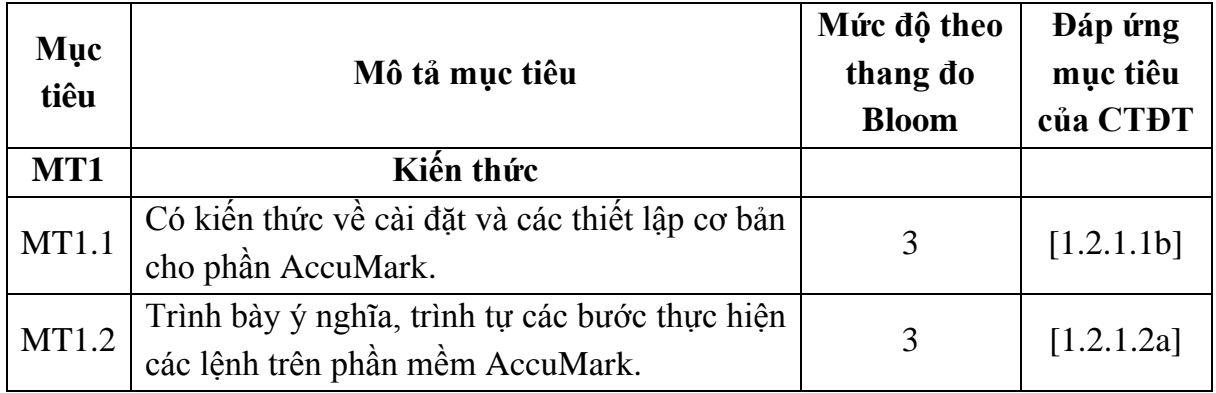

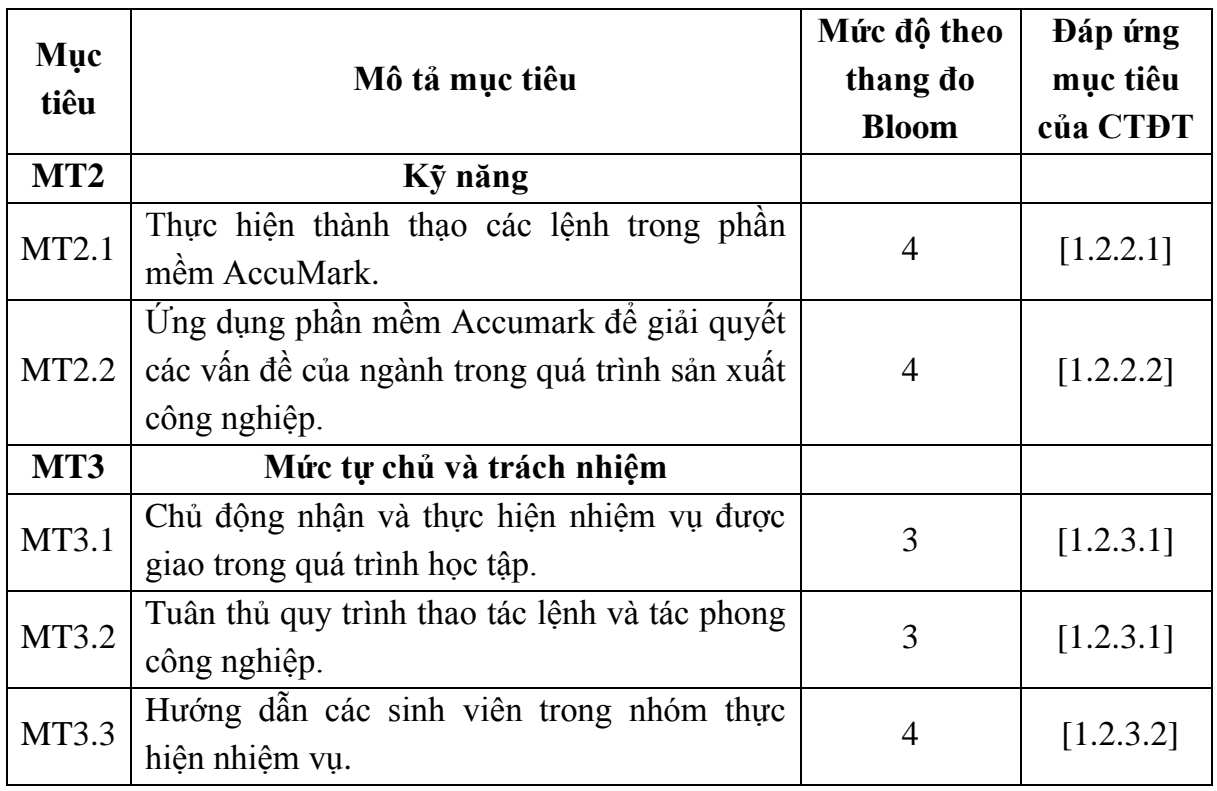

### *9.2. Chuẩn đầu ra*

Sự phù hợp của chuẩn đầu ra học phần với chuẩn đầu ra của chương trình đào tạo:

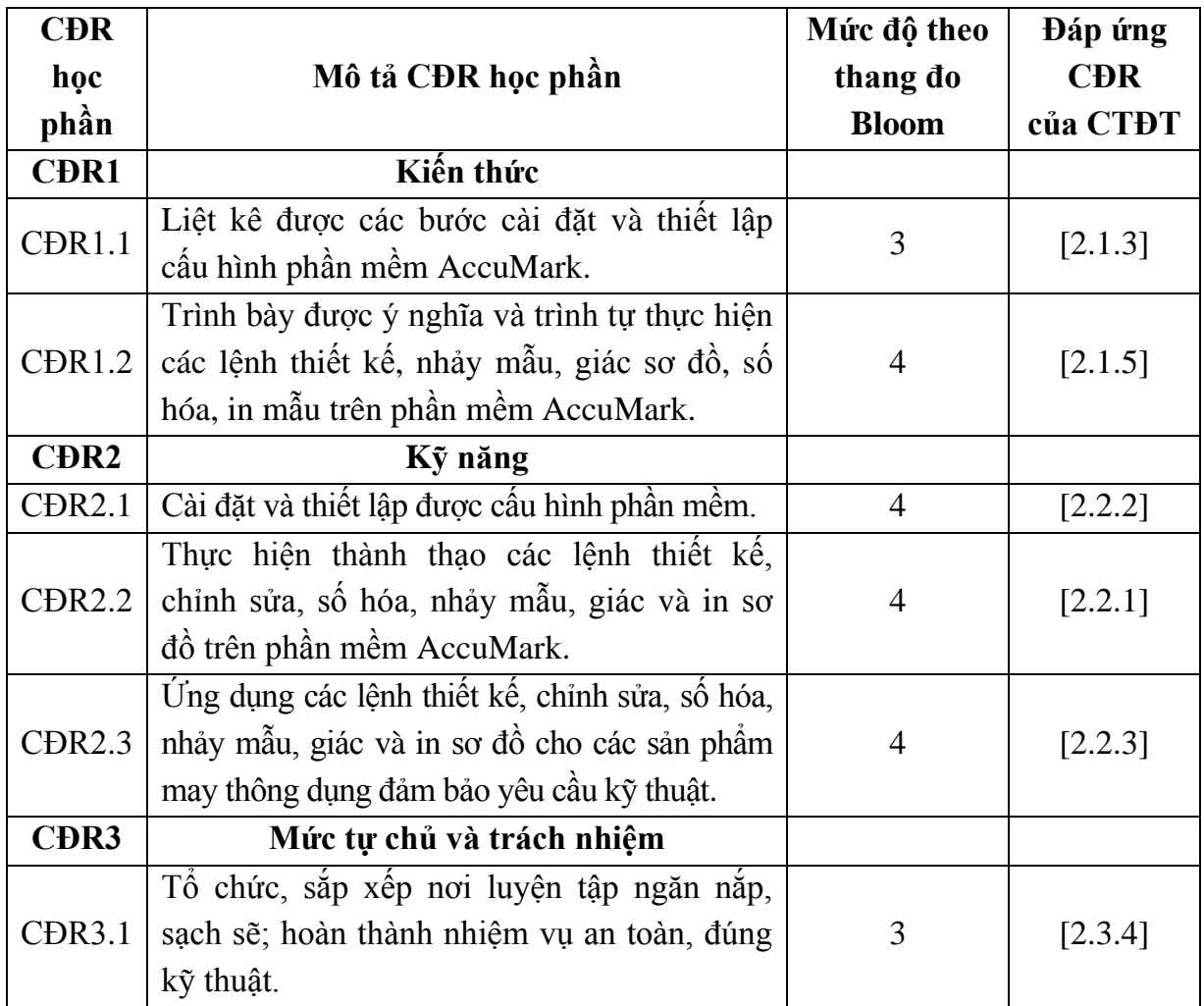

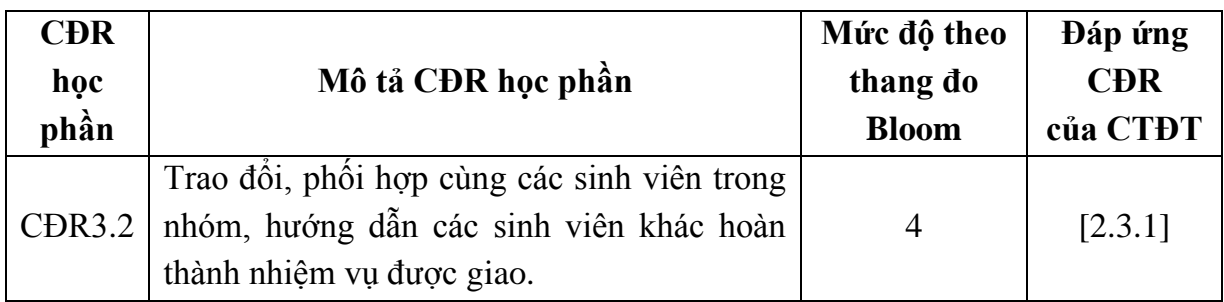

### **10. Ma trận liên kết nội dung với chuẩn đầu ra học phần**

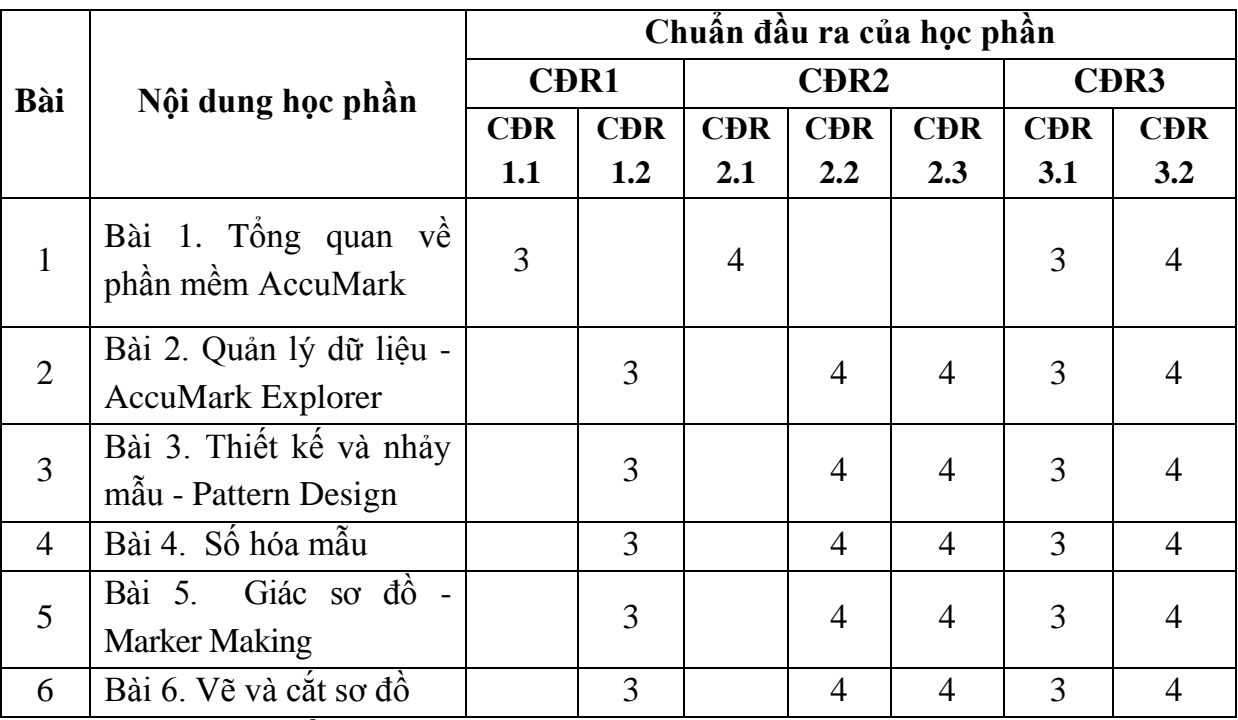

### **11. Đánh giá học phần**

*11.1. Ma trận phương pháp kiểm tra đánh giá với chuẩn đầu ra học phần*

| <b>STT</b>   | Điểm thành<br>phần                                                                                                    | Quy<br>dinh | <b>Trong</b><br>$s\hat{0}$ | Phương                                                                        | CĐR của học phần             |                           |                  |                                                           |
|--------------|----------------------------------------------------------------------------------------------------|-------------|----------------------------|-------------------------------------------------------------------------------|------------------------------|---------------------------|------------------|-----------------------------------------------------------|
|              |                                                                                                    |             |                            | pháp kiếm<br>tra đánh giá<br>$(Hinh$ thức,<br>thời gian,<br>thời điểm)        | <b>CĐR1</b>                  | C <sub>DR2</sub>          | CĐR <sub>3</sub> | Ghi<br>chú                                                |
| $\mathbf{1}$ | Điểm kiểm tra<br>thường xuyên;<br>điểm đánh giá<br>nhận thức và<br>thái độ tham gia<br>thảo luận; điểm<br>đánh giá phần<br>bài tập; điểm<br>chuyên cần | 01<br>điểm  | 20%                        | Đánh giá<br>thái độ tham<br>thảo<br>gia<br>luận.<br>- Đánh giá<br>chuyên cần. | CDR1.1<br>CĐR <sub>1.2</sub> | CDR2.1, CDR3.1,<br>CDR2.2 | CPR3.2           | Điểm<br>trung<br>bình<br>của<br>các<br>lần<br>đánh<br>giá |

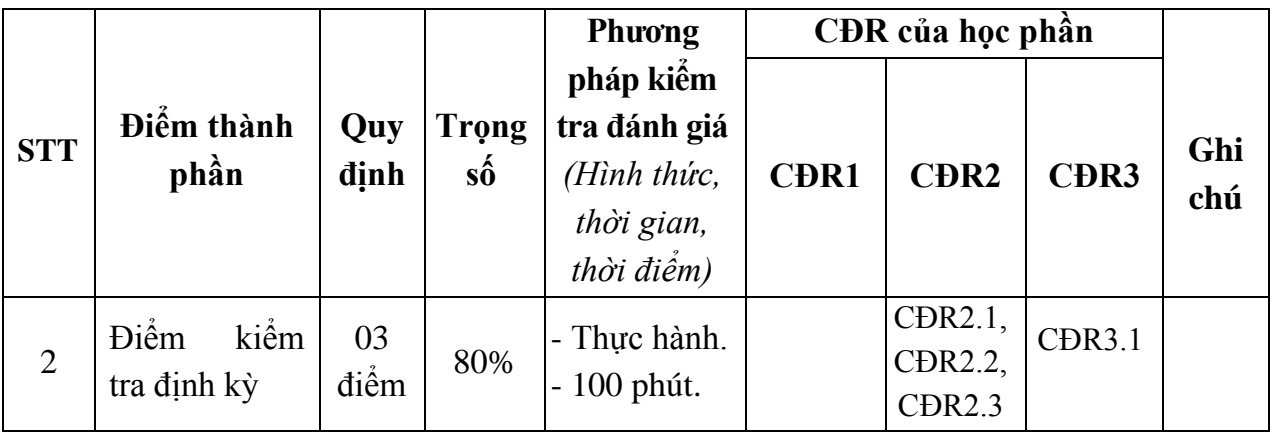

### *11.2. Cách tính điểm học phần*

Điểm học phần là trung bình cộng các điểm thành phần đã nhân trọng số. Tính theo thang điểm 10, làm tròn đến một chữ số thập phân. Sau đó chuyển thành thanh điểm chữ và thang điểm 4.

### **12. Yêu cầu học phần**

- Yêu cầu về thái độ học tập: Chuẩn bị đầy đủ tài liệu trước khi đến lớp, ghi chép, tích cực làm bài tập lớn và các chủ đề tự học, tự nghiên cứu.

- Yêu cầu về chuyên cần: Sinh viên phải tham gia đầy đủ các tiết học (tối thiểu 80% số tiết học trên lớp) dưới sự hướng dẫn của giảng viên.

- Chủ động đọc các tài liệu liên quan, nghiên cứu về cách cài đặt và cách sử dụng phần mềm phục vụ cho học phần. Tích cực thảo luận nhóm và làm bài tập nhóm, nghiên cứu các vấn đề mà giảng viên yêu cầu.

- Yêu cầu về làm bài tập: Làm đầy đủ các bài tập về nhà theo từng các nhân, theo nhóm.

- Làm đầy đủ các bài kiểm tra thực hành trên lớp.

- Dụng cụ học tập: Vở ghi, bút,…

### **13. Tài liệu phục vụ học phần**

### *- Tài liệu chính:*

[1] - Trường Đại học Sao Đỏ (2022), *Thiết kế và giác sơ đồ trên máy tính 2*.

### *- Tài liệu tham khảo:*

[2] - Lã Thị Ngọc Anh (2013), *Hướng dẫn sử dụng phần mềm AccuMark cho thiết kế quần áo*, NXB Giáo dục Việt Nam.

[3] - Vũ Thanh Chương (2012), *Ứng dụng phần mềm trong dạy học ngành công nghệ may & giầy da*, NXB Khoa học và kỹ thuật.

### **14. Nội dung chi tiết học phần và phương pháp dạy - học**

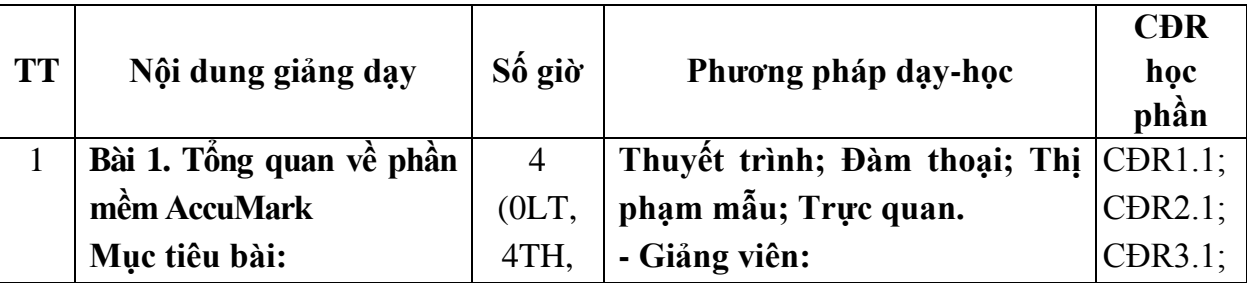

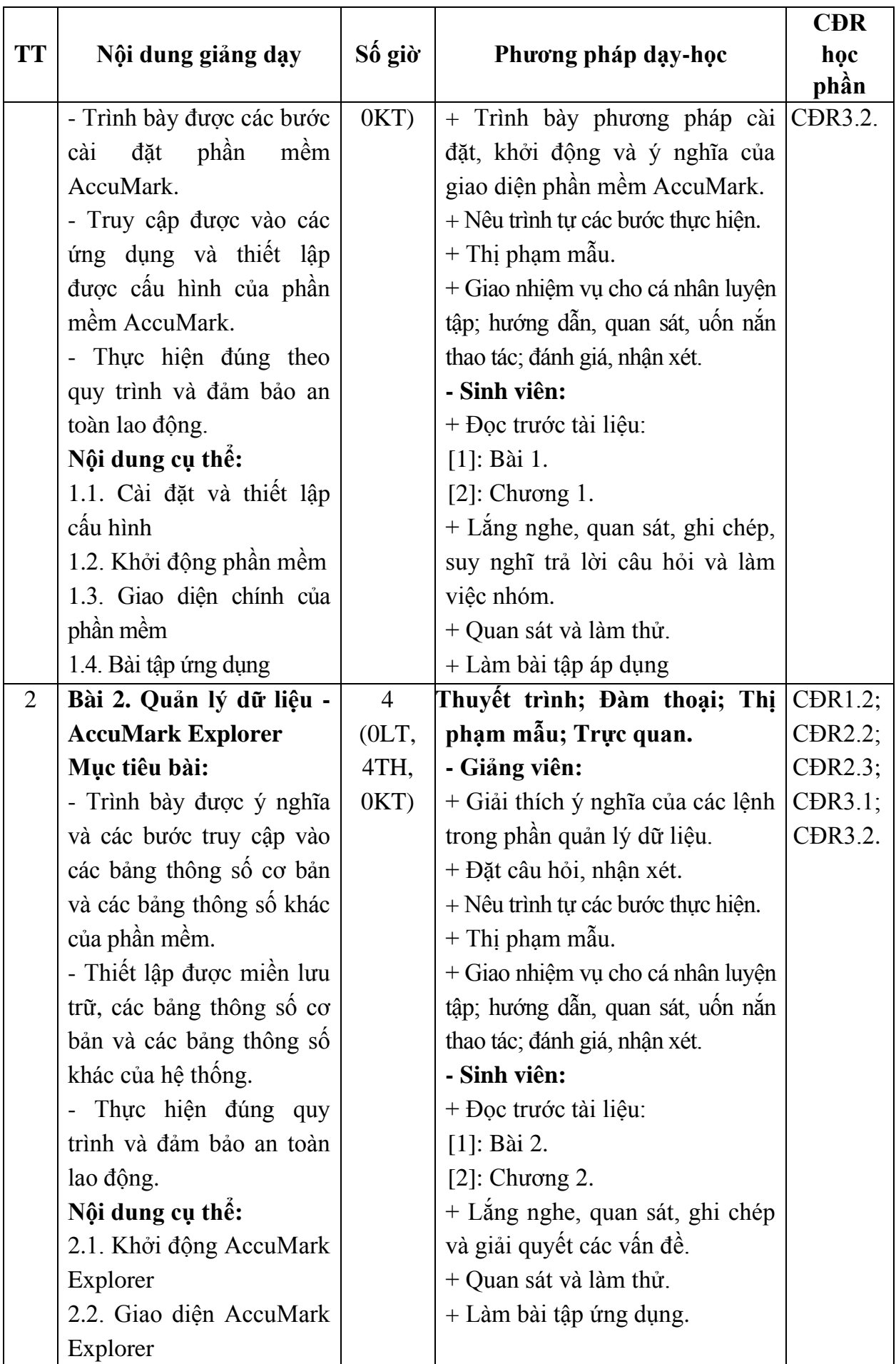

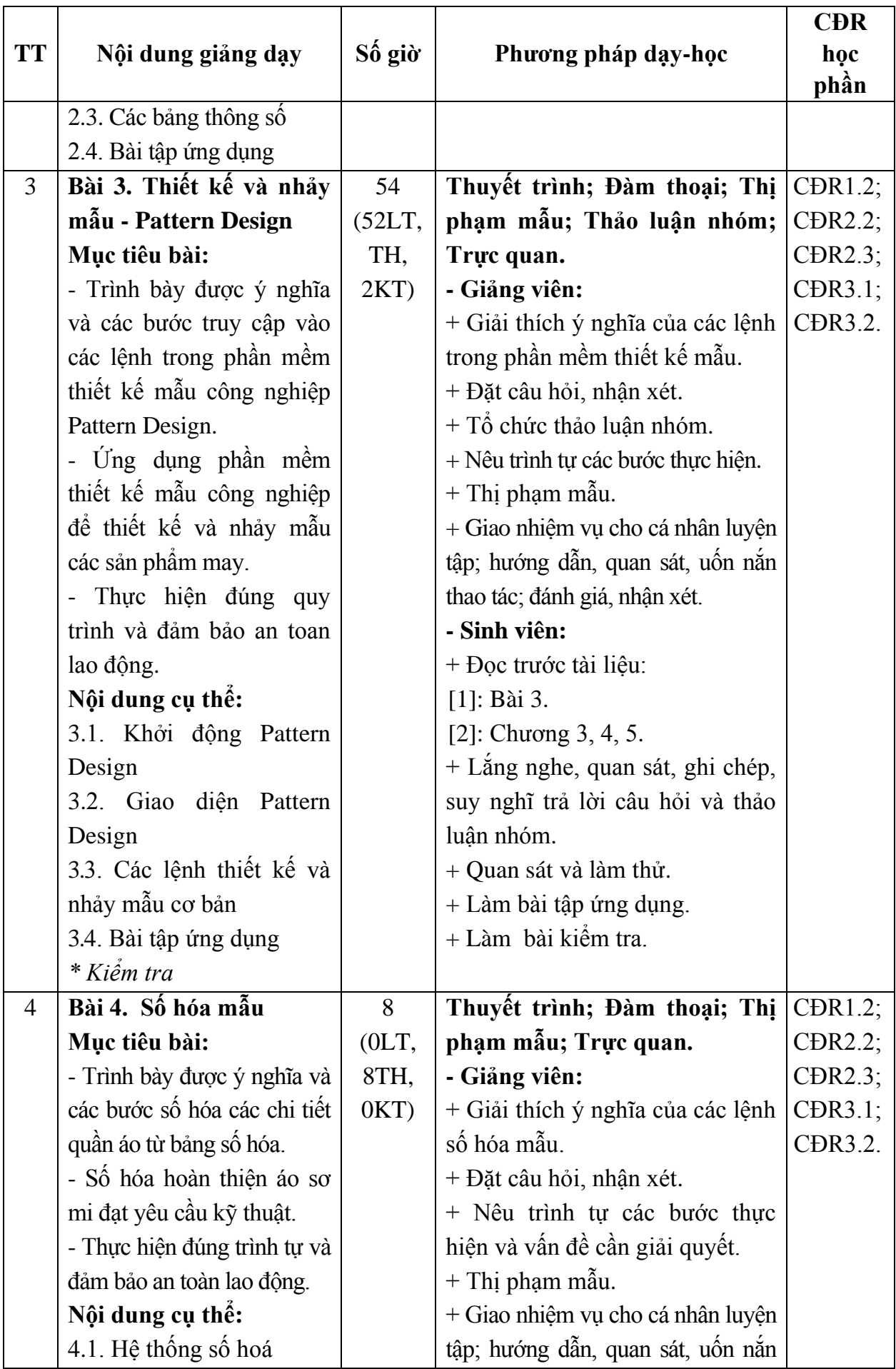

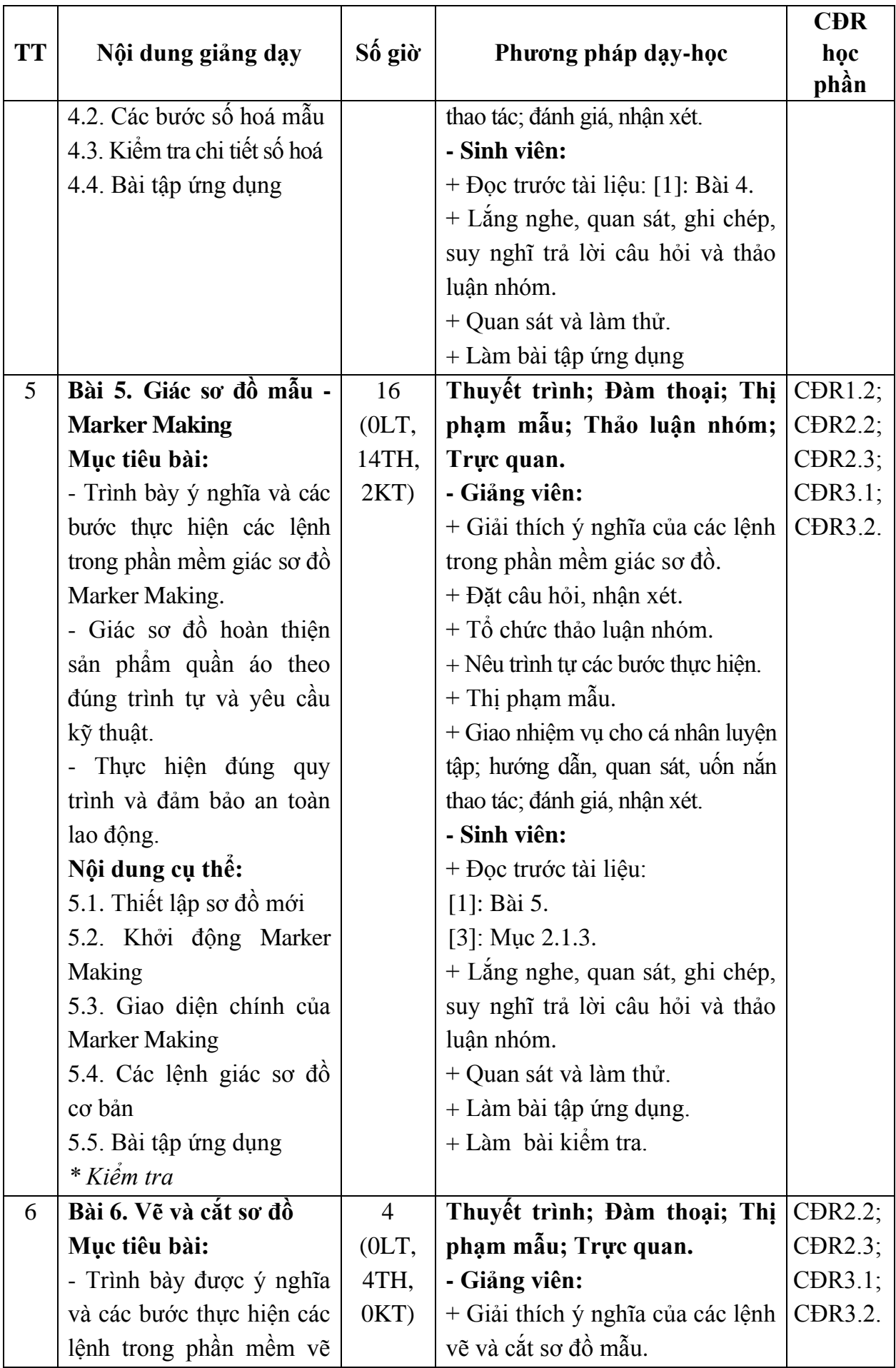

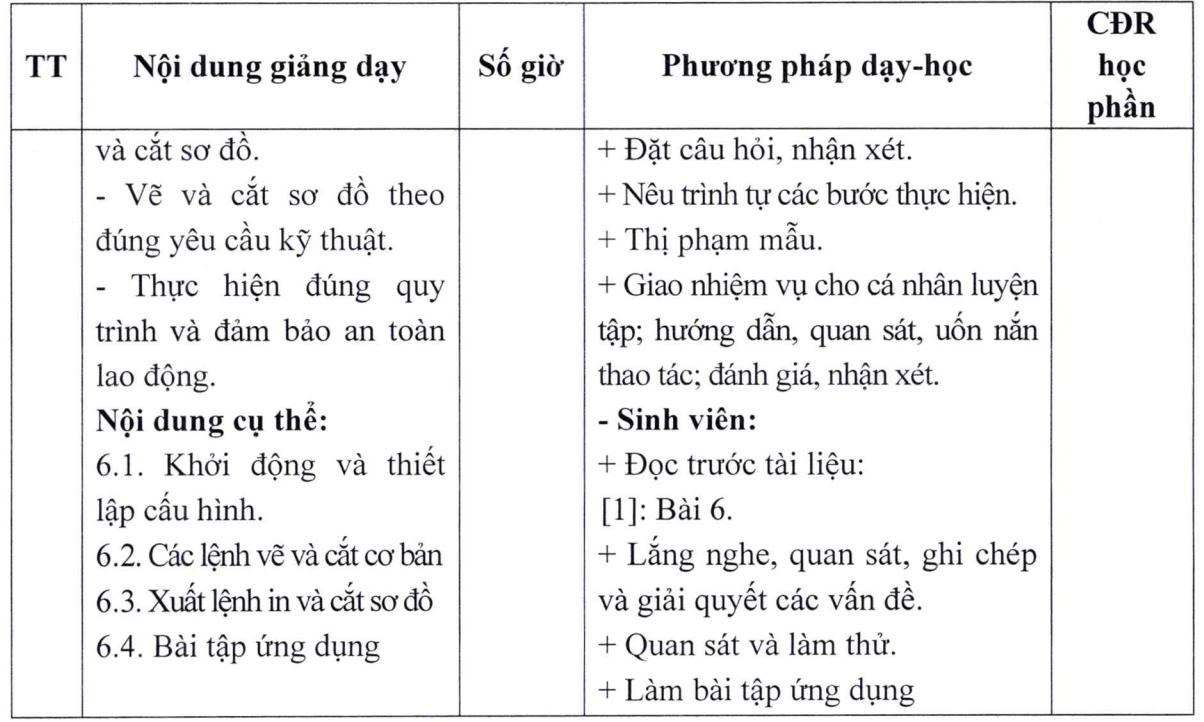

Hải Dương, ngày 09 tháng 8 năm 2022

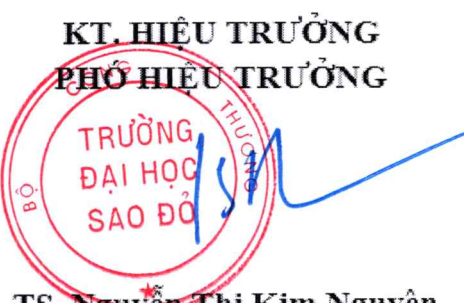

TRƯỞNG KHOA

Tạ Văn Hiển

TRƯỜNG BỘ MÔN

 $\overline{\mathcal{H}}$ 

 $I\!I.S$ 

TS. Nguyễn Thị Kim Nguyên

Nguyễn Thị Hồi